<<PowerPoint 2000 >>

<<PowerPoint 2000 >>

- 13 ISBN 9787508301747
- 10 ISBN 7508301749

PDF

http://www.tushu007.com

## <<PowerPoint 2000 >>

 $\mu$  and  $\mu$  and  $\mu$  and  $\mu$  and  $\mu$  and  $\mu$  and  $\mu$  and  $\mu$  and  $\mu$  and  $\mu$  and  $\mu$  and  $\mu$  and  $\mu$  and  $\mu$  and  $\mu$  and  $\mu$  and  $\mu$  and  $\mu$  and  $\mu$  and  $\mu$  and  $\mu$  and  $\mu$  and  $\mu$  and  $\mu$  and  $\mu$ 

Office 2000 PowerPoint 2000

## <<PowerPoint 2000 >>

PowerPoint 2000 PowerPoint 2000 PowerPoint 2000 PowerPoint 2000 PowerPoint 2000

<<PowerPoint 2000 >>

"图表区"、"图形区"和"背景墙"格式设置

<<PowerPoint 2000 >>

PowerPoint

CD

Web

Web POWERPOINT

<<PowerPoint 2000 >>

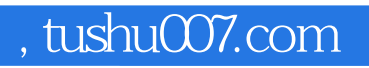

## <<PowerPoint 2000 >>>

本站所提供下载的PDF图书仅提供预览和简介,请支持正版图书。

更多资源请访问:http://www.tushu007.com